## Free Iso Documents

Thank you for reading **Free Iso Documents**. Maybe you have knowledge that, people have search hundreds times for their favorite novels like this Free Iso Documents, but end up in infectious downloads.

Rather than reading a good book with a cup of tea in the afternoon, instead they juggled with some harmful virus inside their laptop.

Free Iso Documents is available in our book collection an online access to it is set as public so you can get it instantly.

Our book servers hosts in multiple countries, allowing you to get the most less latency time to download any of our books like this one.

Kindly say, the Free Iso Documents is universally compatible with any devices to read

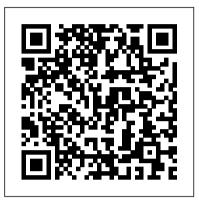

Download any Book, Standard or Scientific Article for Free

How to download paid international standards free of cost

ISO 9001 2015 Documented Information

[2020] How to Run Windows 10 on Mac for FREE (Step by Step)

ISO Standard Explained | What is ISO | Benefits of getting ISO certified | How to get ISO certifiedApple won't like this... - Run MacOS on ANY PC How to Download Paid Pdf Book Free [Updated-2021] Free Download Any Standard Book

HOW TO BEGIN ISO 9001:2015 in 5 STEPS - Quality Management System BasicsHow To Zip and Unzip Files On Your Mac How to Mount ISO Files How to Create Bootable ISO files using ImgBurn Ver 2.5.8 / 2020 Stop Buying the MacBook Air ISO 9001 IN A NUTSHELL | How it Works and How it Can Work For You What is the difference between Code, Standard \u0026 Specification? What is ISO 27001? | A Brief Summary of the Standard How to Read P\u0026ID Drawing - A Complete Tutorial How to Download Google Books Unit 1 - The International Organization for Standardization

ISO 9001:2015 Context of the Organization - HOW TO DO A RISK \u0026 OPPORTUNITY ANALYSIS IEC Standard | International Electrical Standard ISO Internal Quality Audit (IQA) Explained How to Download Paid OISD ASTM IEC IEEE Standards Free of Cost. How to set up your ISO 9001:2015 Management System for Beginners! 03: ISO 45001 Clause 5 Requirements - Leadership and Worker Participation ISO Standard Documentation - effective \u0026 efficient ISO documents Webinar Automotive Cybersecurity with ISO/SAE 21434 and UNECE 16 Steps in the ISO 27001 Implementation Library Genesis Book Download For Free 2020 October What ISO standards do for you

BurnAware Free is a free software for Windows to make ISO files from various types of optical discs including CDs, DVDs, or Blu-Ray discs. It has various options ranging from making of ISO files to burning of Blu-Ray discs. You can select files and folders from your disc for creating ISO file from it.

#### Free Iso Documents

All the editions of Win 7 are available on PcHippo for free download. These are clean (malware-free) untouched ISO files in both 32bit (x86) and 64bit (x64) version. Secure and way faster than torrent download. These files aren 't available on other sites including cnet, filehippo or softonic.

ISO 27001 Documents - 27 core ISMS document templates
Getting the ISO file of Windows 7 is not hard if you have a valid
license key. But even without a key, don't get disappointed.
Your search is over, and you have come to the right place.
Pchippo brings the Windows 7 Ultimate Full Version Free
Download ISO file with both 32 bit and 64-bit versions.
downloads - ISO 9001 Help

Free ISO Burner is a free service to burn the image file and convert it to a CD/DVD-ROM. It supports a wide range of image files and CD/DVD-ROM drives. You can create CD-R, CD-RW, DVD-R, DVD-RW, DVD+R, DVD+RW, HD DVD and Blu ray Disc. This tool is capable to write all the data directly to created drives.

### iso documents free download - SourceForge

PowerISO - Create, Burn, Mount, Edit, Compress, Encrypt, Split, Extract ISO file, ISO/BIN converter, Virtual Drive, DAA File Click the following link to download a free copy of PowerISO and try it before you purchase. Download PowerISO v7.7 (32-bit) Download PowerISO v7.7 (64-bit)

### **ISO - ISO Templates**

An ISO 27001 documentation toolkit is a pack of prebuilt ISO 27001 document templates that are used by our industry professionals. They have been crafted over decades and countless audits and implementations and if implemented correctly guarantee a UKAS stage 1 audit,.

### Free ISO 9001:2015 Documents | MAS Solutions LLC.

ISO files are often used to create backup discs or distribute software programs, and they can be used as a substitute for actual discs, allowing users to run software without having to load a CD or DVD. WinZip to is an easy to use ISO extractor. Find out how to unpack iso files by following the steps below.

ISO File Extension: Open ISO Files Now With WinZip
The ISO templates are available in two forms: 1. Simple template.
Download the simple draft template for ISO standards (DOC) 2.
Automated template (also called "wizard"): (obsolete) The STD template version 2.9, is in conformity with the ISO/IEC
Directives Part 2. Download the STD 2.9 package (STD version 2.9)

Oxebridge Totally Free ISO 9001:2015 QMS Documentation ... Free ISO Creator v.2.8 Free ISO Creator can create ISO image from folders or data CD/DVD. With Free ISO Creator, you can easily create ISO image from any files and folders (with the subfolders), or backup data CD/DVD to your hard disk and directly create ISO files.

Free WinISO Maker - The ISO editing software to create ...

How to Edit ISO Image File on Windows for Free ISO Navigator<sup>TM</sup> is our FREE online training tool that shows you how to

apply the principles of PDCA to your operations. We also offer many helpful Implementation Library Genesis Book Download For Free 2020 templates that get you on the road to documenting your management system, October What ISO standards do for you please visit the download page.

Free ISO Downloads [procedures, checklists, process maps ... The Oxebridge Totally Free ISO 9001:2015 QMS Documentation Template Kit (or "OTFISO90012015QMSDTK" for short) includes a full set of QMS documentation based on the ISO 9001:2015 standard, complete with instructions on how to populate the documents with your organization's unique information using free third party software, so the entire document set will be customized in in minutes.

Download Windows 10 Disc Image (ISO File)

Free ISO 9001:2008 guidance documents; Free internal audit checklists; If you find the free management system templates useful, please let other people know by sharing this page's link.

Free management system interpretation guidance. ISO Navigator<sup>TM</sup> is our FREE online training tool

Download Windows 7 ISO Files (Full DVD Images)

iso documents free download. JMRTD: Machine Readable Travel Documents Free implementation of the MRTD (Machine Readable Travel Documents) standards as set by ICAO used in

ISO Templates - ISO 9001 Help

Free ISO Downloads (procedures, checklists, process maps, forms) Implementation Programme [ISO 9001:2015] Here is a detailed, 27 step implementation plan for achieving ISO 9001 certification. Implementing ISO 9001 can appear daunting — that's why we've written this ISO 9001 Implementation Guide.

Windows 7 Ultimate Full Version Free Download ISO [32-64Bit]

Free ISO 9001:2015 Documents. Disclaimer: The following ISO 9001 documents are provided totally gratis, complimentary, free of charge to use as a starting point for ISO 9001:2015 compliance. These are the actual ISO 9001 documents currently in use by MAS Solutions for our own compliance with ISO 9001:2015 requirements.

Best 13 Free ISO Mounting Software for Windows 7/8/10 When burning a DVD from an ISO file, if you are told the disc image file is too large you will need to use Dual Layer (DL) DVD Media. Check these things on the PC where you want to install Windows 10:

### Free Iso Files Downloads

# Download any Book, Standard or Scientific Article for Free

How to download paid international standards free of cost?

ISO 9001 2015 Documented Information

[2020] How to Run Windows 10 on Mac for FREE (Step by Step)

ISO Standard Explained | What is ISO | Benefits of getting ISO

certified | How to get ISO certified Apple won't like this... - Run

MacOS on ANY PC How to Download Paid Pdf Book Free

[Updated-2021] Free Download Any Standard Book

HOW TO BEGIN ISO 9001:2015 in 5 STEPS - Quality Management System Basics How To Zip and Unzip Files On Your Mac How to Mount ISO Files How to Create Bootable ISO files using ImgBurn Ver 2.5.8 / 2020 Stop Buying the MacBook Air ISO 9001 IN A NUTSHELL | How it Works and How it Can Work For You What is the difference between Code, Standard \u0026 Specification? What is ISO 27001? | A Brief Summary of the Standard How to Read P\u0026ID Drawing - A Complete Tutorial How to Download Google Books Unit 1 - The International Organization for Standardization

ISO 9001:2015 Context of the Organization - HOW TO DO A RISK \u0026 OPPORTUNITY ANALYSIS IEC Standard || International Electrical Standard ISO Internal Quality Audit (IQA) Explained How to Download Paid OISD ASTM IEC IEEE Standards Free of Cost. How to set up your ISO 9001:2015 Management System for Beginners! 03: ISO 45001 Clause 5 Requirements - Leadership and Worker Participation ISO Standard Documentation - effective \u0026 efficient ISO documents Webinar Automotive Cybersecurity with

ISO/SAE 21434 and UNECE 16 Steps in the ISO 27001

#### 20 Best Free ISO Maker Software For Windows

Free WinISO Maker can edit the ISO file(s) Open the ISO file and any other CD Disc image files; Add file(s) or folder(s) to the ISO file; Delete the file(s) or folder(s) from the ISO file; Rename the files in ISO file; View and run the files in ISO file; Reopen the image files you've opened; Extract files to your Pc

Part 1: Edit ISO File for Free with Windows CD/DVD Writer Windows CD/DVD Writer is a built-in program in Windows 10 and Windows 8. Microsoft has added necessary drivers to Windows system so this program can mount any kind of ISO Image file. After mounting, you can edit the files or folders from the local drive.